- 13 ISBN 9787565706110
- 10 ISBN 7565706116

出版时间:2013-1

页数:389

版权说明:本站所提供下载的PDF图书仅提供预览和简介以及在线试读,请支持正版图书。

更多资源请访问:www.tushu111.com

Cinema 4D according to Cinema4D

 $CG$  CG comma4D

BMW SONY

## $\mathfrak{u}$  , we have the set of  $\mathfrak{v}$  and  $\mathfrak{v}$  are  $\mathfrak{v}$  and  $\mathfrak{v}$  are  $\mathfrak{v}$  and  $\mathfrak{v}$  are  $\mathfrak{v}$  and  $\mathfrak{v}$  are  $\mathfrak{v}$  and  $\mathfrak{v}$  are  $\mathfrak{v}$  and  $\mathfrak{v}$  are  $\mathfrak{v}$  and  $\mathfrak{v}$ CCTV BTV

SD HD 2K 4K

 $2004$ 

After Effects 3dsMAX CorelDraw

 $\mu$  , and the contract  $\mu$  is the contract  $\mu$ 

adsMax AfterEffects<br>2012 and After Effects

2012 Cinema 4D

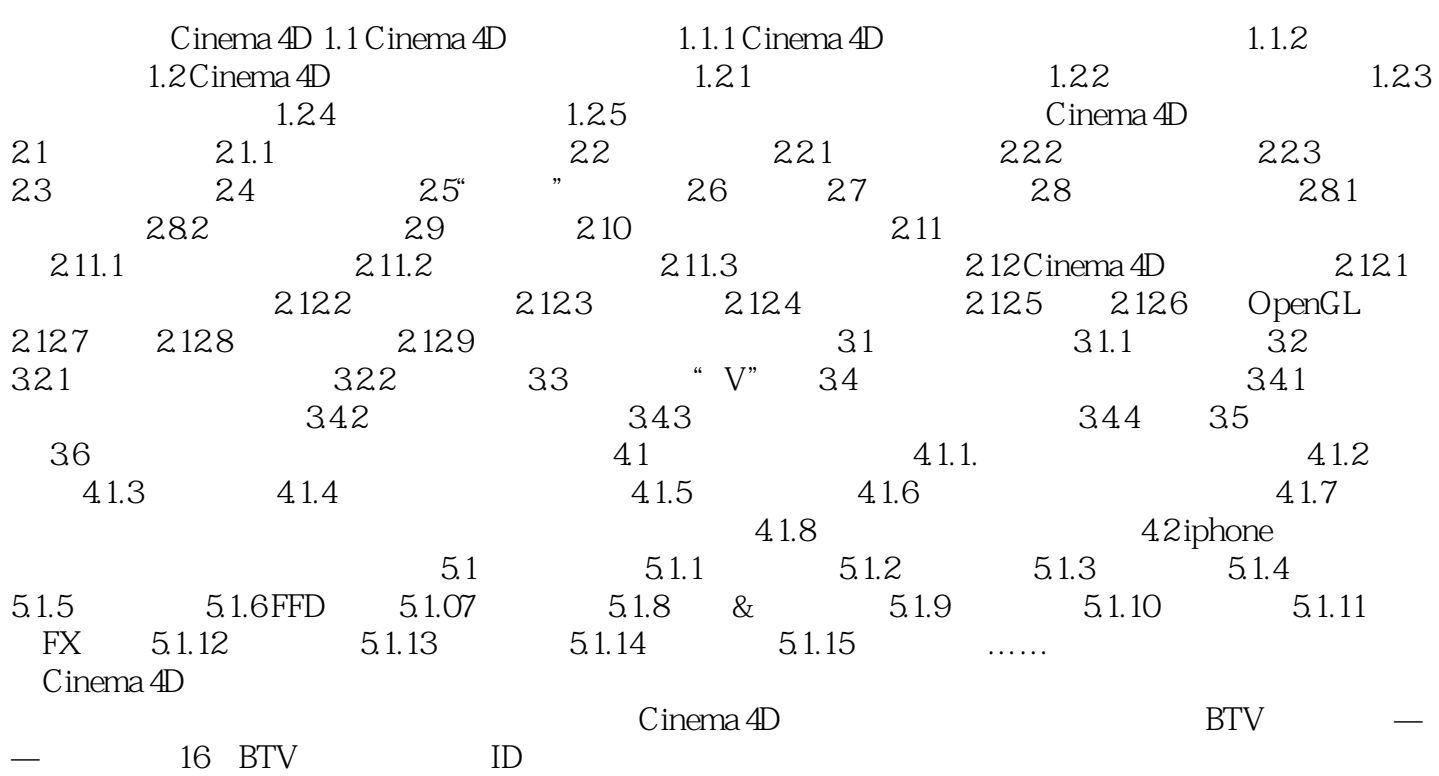

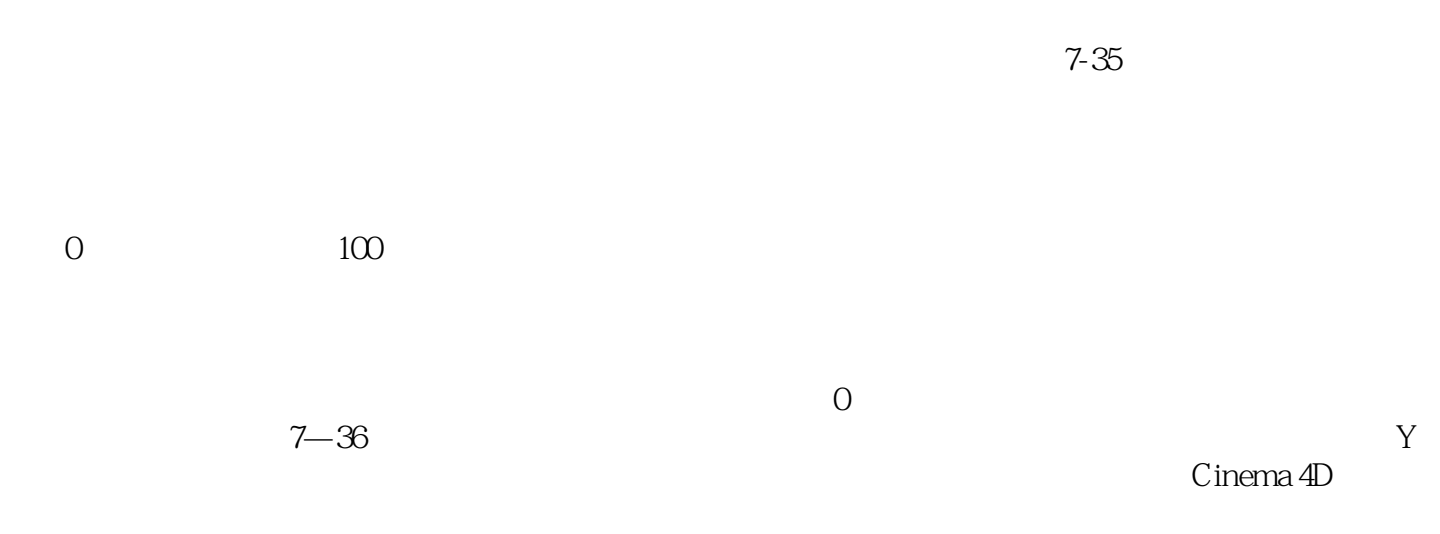

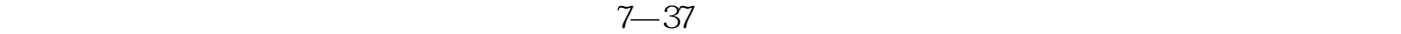

《Cinema 4D电视包装宝典》由肖艺、孙春星编著。在学习Cinema4D的同时,也希望各位读者能够结 AfterEffects Cinema4D AfterEffects

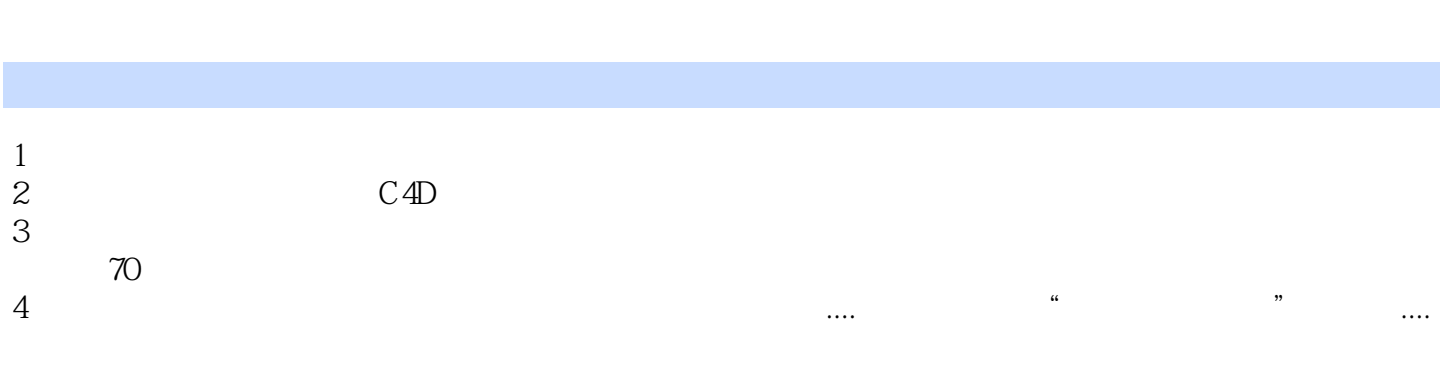

本站所提供下载的PDF图书仅提供预览和简介,请支持正版图书。

:www.tushu111.com